# **CPSMS 2-vejs API**

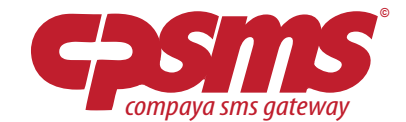

## **Opret 2-vejs**

For at bruge CPSMS 2-vejs API skal man først og fremmest registrere et online nummer eller et keyword på vores 3-cifrede nummer: 445. Dette gøres under 2-vejs menupunktet.

Dernæst skal man klikke på rediger på 2-vejs tjenesten og under 'Service' vælge 'API'.

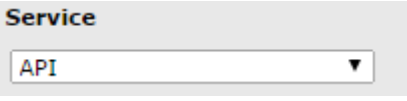

Derefter skal man indsætte URL til det script som skal modtage beskeden.

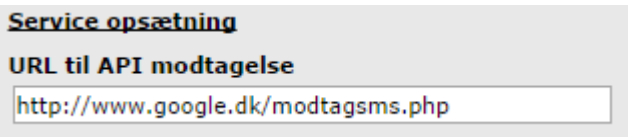

Efter denne opsætning vil alle beskeder sendt til det online nummer eller keyword, blive videresendt til den angivne URL. Det er herefter muligt at returnere et svar til telefonnummeret ved at besvare URL kaldet med en XML formateret besked.

## **Vigtigt!**

Når URL'en kaldes ventes der max. 15 sekunder på et svar inden vi lukker forbindelsen, og derefter vil der ikke blive svaret tilbage.

## **Parametre, som bliver sendt til den angivne URL**

Når en besked sendes videre til den angivne URL vil der blive tilføjet følgende parametre.

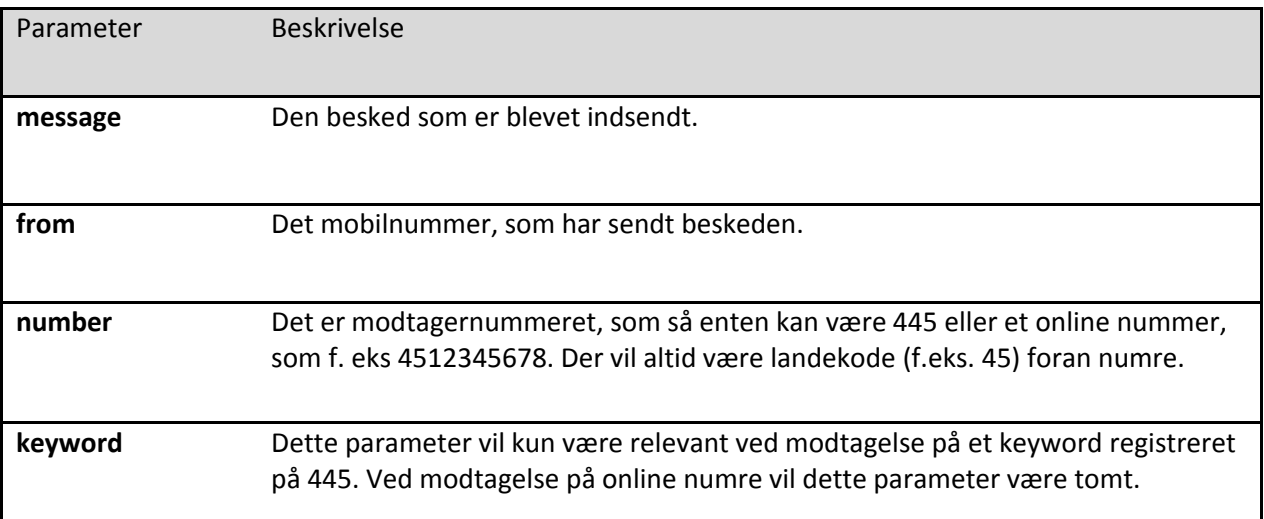

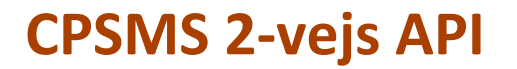

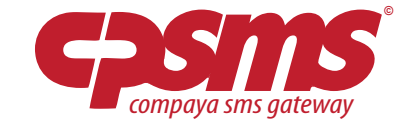

# **Eksempel på URL kald med keyword på 445, TEST, med beskeden: TEST HEJ**

# Test adresse <http://www.google.dk/modtagsms.php>

## Adresse som vil blive kaldt inklusive parametre:

http://www.google.dk/modtagsms.php?message=TEST%20HEJ&from=4512345678&number=445&keywor d=TEST

## **Eksempel på URL kald med online nummer, +4512345678, med beskeden: TEST HEJ**

#### URL adresse

<http://www.google.dk/modtagsms.php>

## URL adresse som vil blive kaldt inklusive parametre:

http://www.google.dk/modtagsms.php?message=TEST%20HEJ&from=4512345678&number=4512346578 &keyword=

#### **URL svar format**

URL'en skal svare i XML format, som kan ses i eksemplerne nedenfor.

De mulige parametre er som følger:

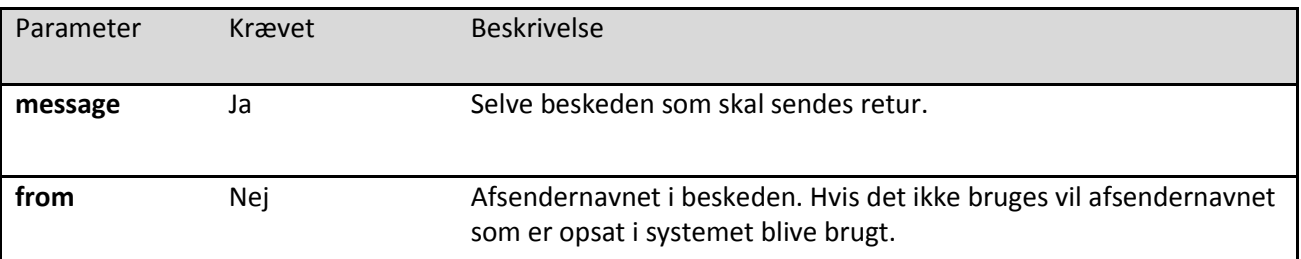

Såfremt man ikke ønsker at sende en SMS retur kan man bruge parameteret **cancel**, som kan ses eksempel på nedenfor.

## **Eksempler på XML svar**

Hvis der skal sendes besked tilbage:

```
<?xml version='1.0' encoding='iso-8859-1'?> 
<reply>
<message>Dette er indholdet af beskeden.</message>
\langle/reply>
```
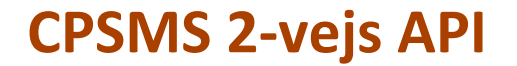

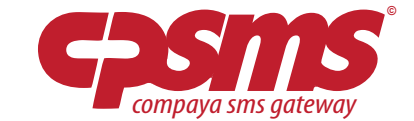

#### Hvis der skal sendes besked tilbage med et bestemt afsendernavn:

```
<?xml version='1.0' encoding='iso-8859-1'?> 
<reply>
<message>Dette er indholdet af beskeden.</message>
<from>Afsender</from>
</reply>
```
Hvis der ikke skal sendes besked tilbage:

```
<?xml version='1.0' encoding='iso-8859-1'?> 
<reply>
<cancel></cancel>
\langle/reply\rangle
```